## **障/礙/排/除 操作說明 電視盒簡易障礙排除**,**開機黑畫面怎麼辦?**

支驟 | 請按遙控器紅色電源鍵,開啟電視盒。

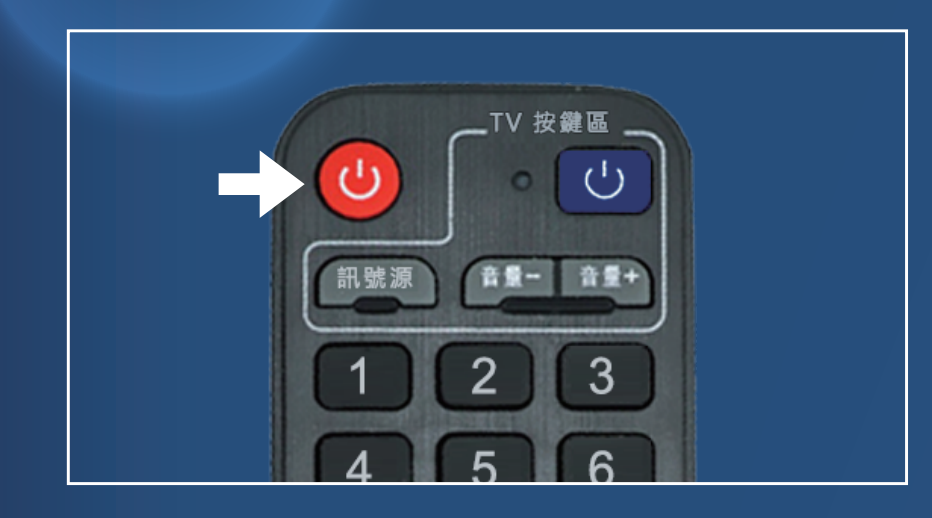

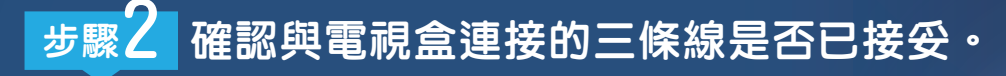

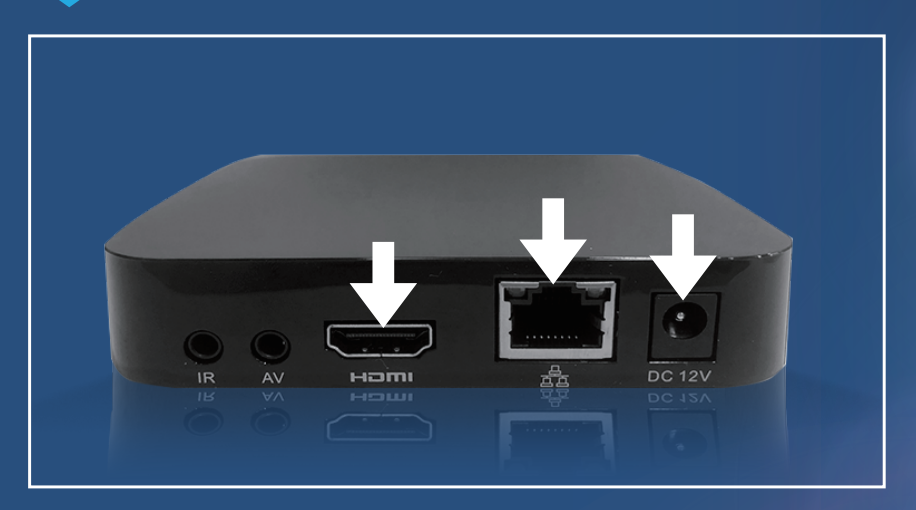

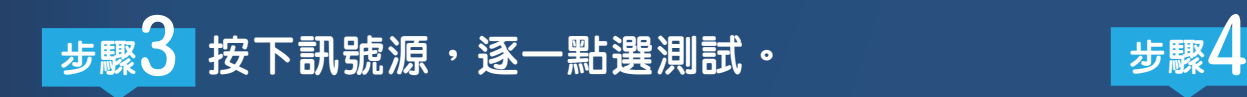

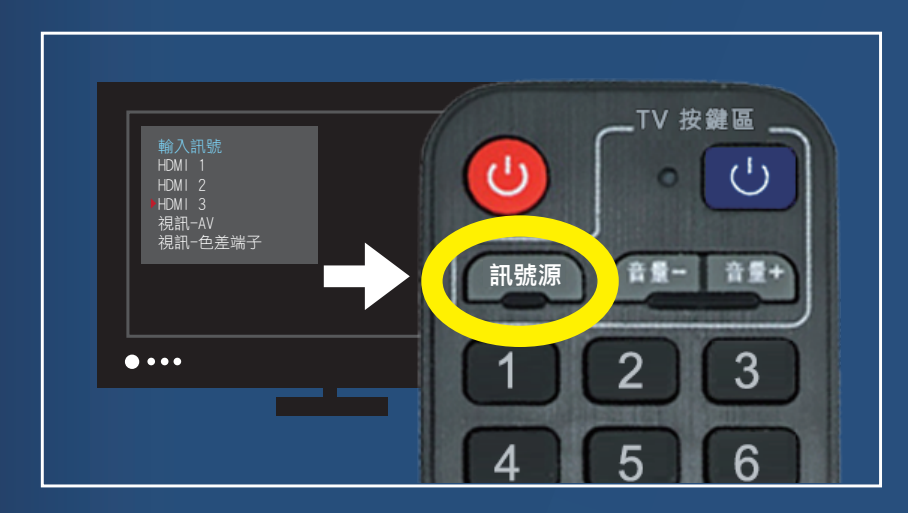

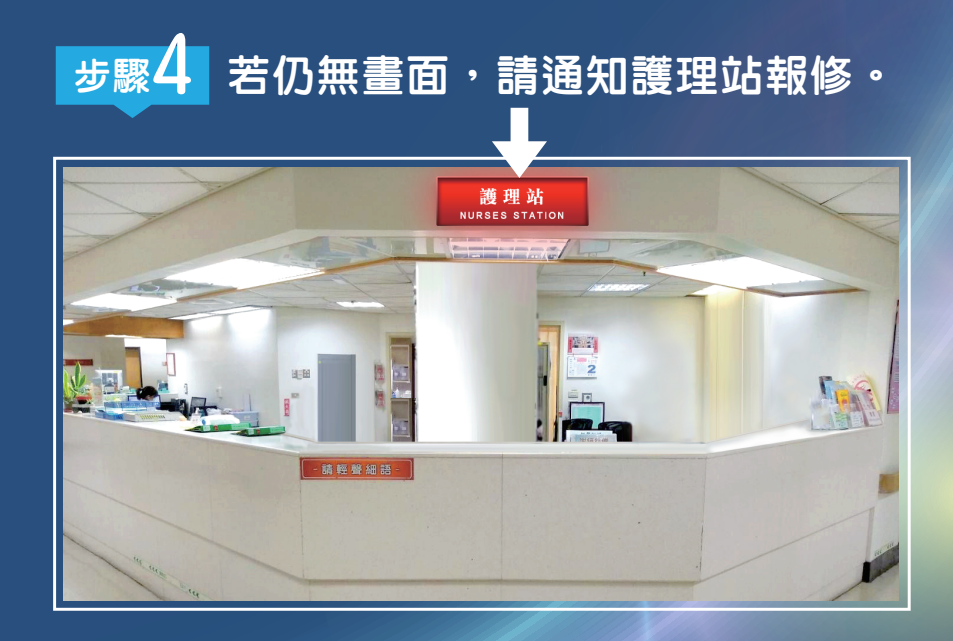